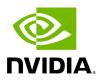

**Software Tools** 

The following tools are available in the NVIDIA Parabricks software. Click on a tool name for tool-specific options.

The Parabricks <u>somatic (Somatic Variant Caller</u>), <u>germline (GATK Germline Pipeline)</u> and <u>deepvariant\_germline</u> tools are collections of several other individual tools that are commonly used together, all wrapped up as a single tool. For example, the <u>deepvariant\_germline</u> takes FASTA and FASTQ files as input and produces a VCF and BAM file as output. Internally, it runs BWA mem alignment, performs coordinate sorting, marks duplicates, and then runs DeepVariant.

| Tool                                          | Details                                                                                                    |
|-----------------------------------------------|----------------------------------------------------------------------------------------------------|
| <u>applybqsr</u>                              | Apply BQSR report to a BAM file and generate a new BAM file                                                                      |
| <u>bam2fq</u>                                 | Convert a BAM file to FASTQ                                                                                                    |
| <u>bammetrics</u>                             | Collect WGS Metrics on a BAM file                                                                                                |
| <u>bamsort</u>                                | Sort a BAM file                                                                                                    |
| <u>bqsr</u>                                   | Collect BQSR report on a BAM file                                                                                                |
| <u>collectmultipleme</u><br><u>trics</u>      | Collect multiple classes of metrics on a BAM file                                                                                |
| <u>dbsnp</u>                                  | Annotate variants based on a dbsnp                                                                                               |
| <u>deepsomatic</u>                            | Run GPU-DeepSomatic for calling somatic variants                                                                                 |
| <u>deepvariant</u>                            | Run GPU-DeepVariant for calling germline variants                                                                                |
| <u>deepvariant_ger</u><br><u>mline</u>        | Run the germline pipeline from FASTQ to VCF using a deep neural network analysis                                                 |
| <u>fq2bam (BWA-</u><br><u>MEM + GATK)</u>     | Run bwa mem, co-ordinate sorting, marking duplicates, and Base<br>Quality Score Recalibration                                    |
| fq2bam_meth                                   | Run GPU-accelerated bwa-meth compatible alignment, co-ordinate sorting, marking duplicates, and Base Quality Score Recalibration |
| <u>fq2bamfast (BWA-</u><br><u>MEM + GATK)</u> | Run newly optimized version of bwa mem, co-ordinate sorting,<br>marking duplicates, and Base Quality Score Recalibration         |

| genotypegvcf                                                  | Convert a GVCF to VCF                                                                                                    |
|---------------------------------------------------------------|----------------------------------------------------------------------------------------------------|
| g <u>ermline (GATK</u><br><u>Germline</u><br><u>Pipeline)</u> | Run the germline pipeline from FASTQ to VCF                                                                                        |
| <u>haplotypecaller</u>                                        | Run GPU-HaplotypeCaller for calling germline variants                                                                              |
| <u>indexgvcf</u>                                              | Index a GVCF file                                                                                                    |
| <u>markdup</u>                                                | Identifies duplicate reads                                                                                                    |
| <u>minimap2 (Beta)</u>                                        | Align long read sequences against a large reference database to convert FASTQ to BAM/CRAM                                          |
| mutectcaller                                                  | Run GPU-Mutect2 for tumor-normal analysis                                                                                          |
| pacbio_germline<br>(Beta)                                     | Run the germline pipeline from FASTQ to VCF by aligning long read sequences with minimap2 and using a deep neural network analysis |
| postpon                                                       | Generate the final VCF output of doing mutect pon                                                                                  |
| prepon                                                        | Build an index for PON file, which is the prerequisite to performing mutect pon                                                    |
| rna_fq2bam                                                    | Run RNA-seq data through the fq2bam pipeline                                                                                       |
| <u>somatic (Somatic</u><br><u>Variant Caller</u> )            | Run the somatic pipeline from FASTQ to VCF                                                                                         |
| starfusion                                                    | Identify candidate fusion transcripts supported by Illumina reads                                                                  |

© Copyright 2024, Nvidia.. PDF Generated on 06/05/2024